# QGIS – Créez vos cartographies thématiques

 $\overline{\times}$  30 h  $\epsilon$  840,00 €

# **Public**

Cette formation s'adresse à tous les (futurs) utilisateurs de systèmes d'informations géographiques, qu'ils soient issus d'organismes privés ou publics, et qui souhaitent apprendre à maîtriser les fonctionnalités du logiciel libre QGIS. Les utilisateurs autodidactes y découvriront aussi des méthodes de travail et des fonctionnalités avancées, leur permettant d'améliorer leur productivité et d'optimiser leur environnement professionnel.

## **Prérequis**

Bonne utilisation des outils informatiques (Windows), traitement de texte, tableur ou base de données.

## **Objectifs**

A l'issue de la formation, les participants seront capables d'utiliser les fonctionnalités du logiciel QGIS pour analyser des données géographiques accessibles librement. Ils pourront également créer et publier des cartographies thématiques. De plus, l'apprentissage de fonctionnalités avancées et la création de nouvelles données permettront d'enrichir leurs bases de données et d'automatiser divers processus, tels que les mises à jour à partir de multiples sources de données.

Plus d'informations sur le logiciel Open Source QGIS à partir de ce lien : https://www.qgis.org/ *[\(https://www.qgis.org/\)](https://www.qgis.org/)*

#### **Découvrir QGIS**

- Qu'est-ce qu'un SIG ?
- Présentation de QGIS : historique, gestion des versions, les extensions
- Découverte de l'interface QGIS
- **•** Le projet QGIS

#### **Les données**

- Les types de données : vectorielles, raster, attributaires, flux de données
- Les principaux formats de données
- Les entrepôts de données
- Focus sur Open Street Map (OSM)

#### **Les cartes**

- Les couches de données
- La gestion des projections cartographiques
- **·** Introduction à la symbologie et à la légende
- Représenter les données et créer des cartes thématiques
- Créer un premier projet bien structuré

#### **Analyser les données**

- **•** Interroger les attributs
- Associer de nouveaux attributs via une jointure
- Filtres et analyses attributaires

Requêtes spatiales de base

**Export des données et mises en page**

- Export des données cartographiques et attributaires
- Mises en page pour un export en PDF
- Mises en page avancées

**Création de données**

- **•** Paramètres spécifiques
- Création d'une nouvelle couche SIG
- Création de points, lignes, polygones
- Edition des attributs

**En mode expert**

- Requêtes spatiales avancées
- Etiquettes élaborées  $\bullet$
- Contrôleur temporel
- Modèle Numérique de Terrain

Le formateur, ingénieur agronome et cartographe, a plus de 30 années d'expérience dans les SIG. Il a participé à la mise en place de SIG pour des dizaines de collectivités belges et françaises, des propriétaires fonciers, des centres de recherche en région wallonne. Il dispense la formation QGIS à l'IFAPME depuis 2020.

# Informations pratiques

**Droit d'inscription** 840,00 €  $\rightarrow$ 

colorité formation est agréée "chèques formation".

> **Horaires** 

 $Q$  Liège

- $\geq$  Du 14 novembre 2025 au 12 décembre 2025 De 9h à 16h
- **Certificat - Attestation** Attestation de participation  $\rightarrow$

Formation agréée Cefora *[\(https://www.formation-continue.be/domaines-de-formation/cefora-fond-sectoriel-de-la](https://www.formation-continue.be/domaines-de-formation/cefora-fond-sectoriel-de-la-cp-200)cp-200)* **--> formation gratuite sous certaines conditions pour les travailleurs de la CP200 Pour en savoir plus et découvrir la procédure d'inscription, consultez l'onglet** Fonds sectoriels de formation. *[\(https://www.formation-continue.be/aides-la-formation/fonds-sectoriels-de-formation\)](https://www.formation-continue.be/aides-la-formation/fonds-sectoriels-de-formation)*

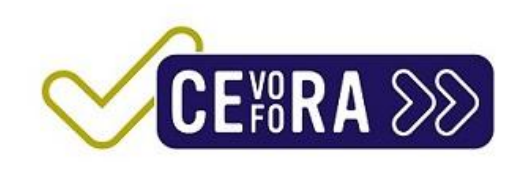

# QGIS – Créez vos cartographies thématiques - Les vendredis 14, 21, 28/11, 5 et 12/12/2025, Liège

**Organisation**

Le prix comprend le support de cours ainsi qu'un accueil café et un repas sandwich.

**Renseignements**

Tél. : 04/229 84 60

€ 840,00  $\epsilon$  ou 30 Chèques-Formation

**E** Dates de formation Les vendredis 14, 21, 28/11, 5 et 12/12/2025

**Horaire** De 9h à 16h

## **Site de Liège Château Massart** i

Rue du Château Massart, 70 4000 Liège Belgique inscription-Chateau-Massart@centreifapme.be

[04/229.84.60](tel:042298460)

**Formateur** Jean-Marc MICHALOWSKI, Expert en systèmes d'informations géographiques